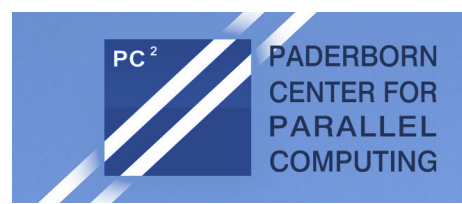

#### Lecture on Storage Systems

File systems under Linux

André'Brinkmann

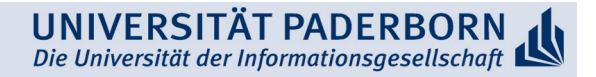

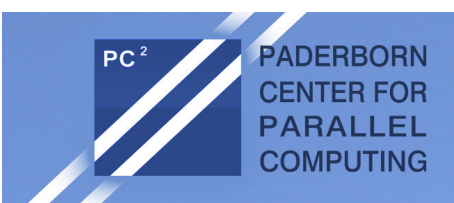

#### **Outline**

- File systems under Linux
	- File systems in Unix / Linux
	- Symbolic links
	- $-$  Mounting of file systems
- Virtual file system
	- Superblock'
	- Inode
	- Dentry object
	- File object
- Example implementation of a file system in Linux based on ext2

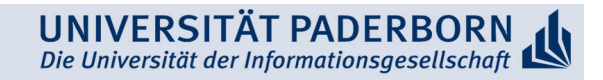

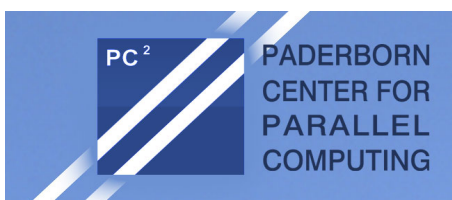

#### Unix file systems

- **Hierarchical)**
	- Tree'structure'
	- File catalogues as internal nodes
	- Files'as'leaves'
	- $-$  No restrictions regarding width and depth
- **Consistent)**
	- Nearly all system objects are represented as files and can be used via the file interface (files, catalogues, communication objects, devices, ...)
	- $-$  Syntactically equal treatment of all types, semantically as far as possible
	- $-$  Hence: Applications are independent from the object type
- **Simple)**
	- $-$  Only a few, but flexible file operations
	- Simple file structure

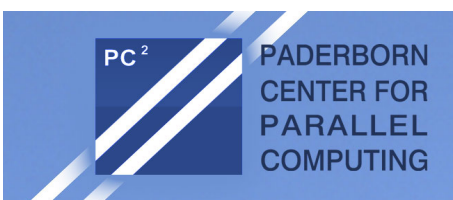

#### Files in Unix

- Byte string
- Arbitrarily addressable
- Content has no predefined properties
- Form and content created by user
- Restricted to a single logical medium
- Protected by access rights
	- $-$  r (read)
	- w'(write)'
	- $x$  (execute)
- defined for user, group, others

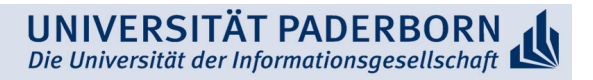

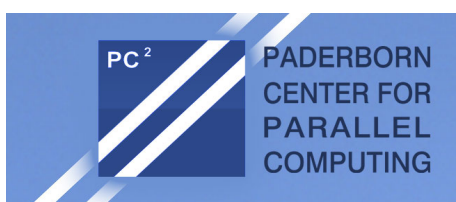

#### Inode (Index node)

- Each file is represented by an Inode
- It contains
	- Owner (UID, GID)
	- Access rights
	- $-$  Time of last modification / access
	- Size'
	- Type (file, directory, device, pipe, ...)
	- Pointers to data blocks that store file's content

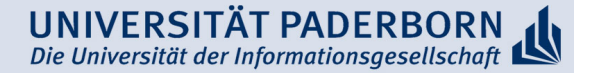

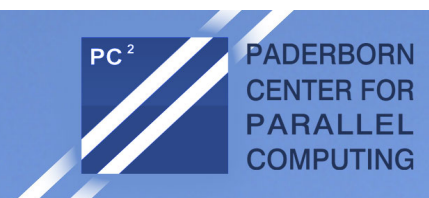

#### Directories (file catalogues)

- Directories are handled as normal files, but are marked in Inodetype as directory
- A directory entry contains
	- $-$  Length of the entry
	- Name (variable length up to 255 characters)
	- $-$ lnode number
- Multiple directory entries may reference the same Inode number (hard link)
- Users identify files via pathnames ("/path/to/file") that are mapped to Inode numbers by the OS
- If the path starts with "/", it is absolute and is resolved up from the root directory
- Otherwise the path is resolved relative to the current directory

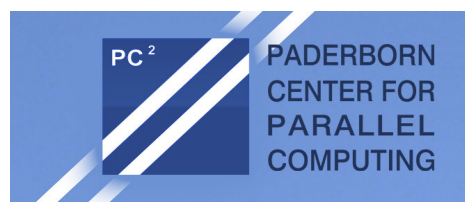

#### **Directories**

- Each directory contains an entry "." that represents the Inode of the current directory
- The second entry ".." references parent directory
- The path is resolved from left to right and the respective name is looked up in the directory
- As long as the current name is not the last in the path, it has to be a directory. Otherwise, the lookup terminates with an error

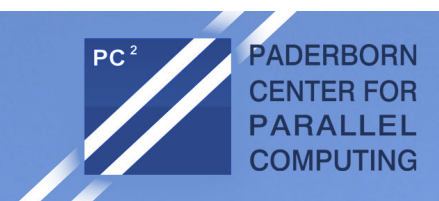

#### Symbolic Links

- To improve shared access to files, UNIX allows use of symbolic links to reference single files and directories via multiple different paths
- symlink(bisheriger name, neuer name) creates an additional path to the **resource**
- Example'

after symlink("/usr/src/uts/sys","/usr/include/sys") and symlink("/usr/include/realfile.h", "/usr/src/uts/sys/testfile.h")

there exist three paths to the same file

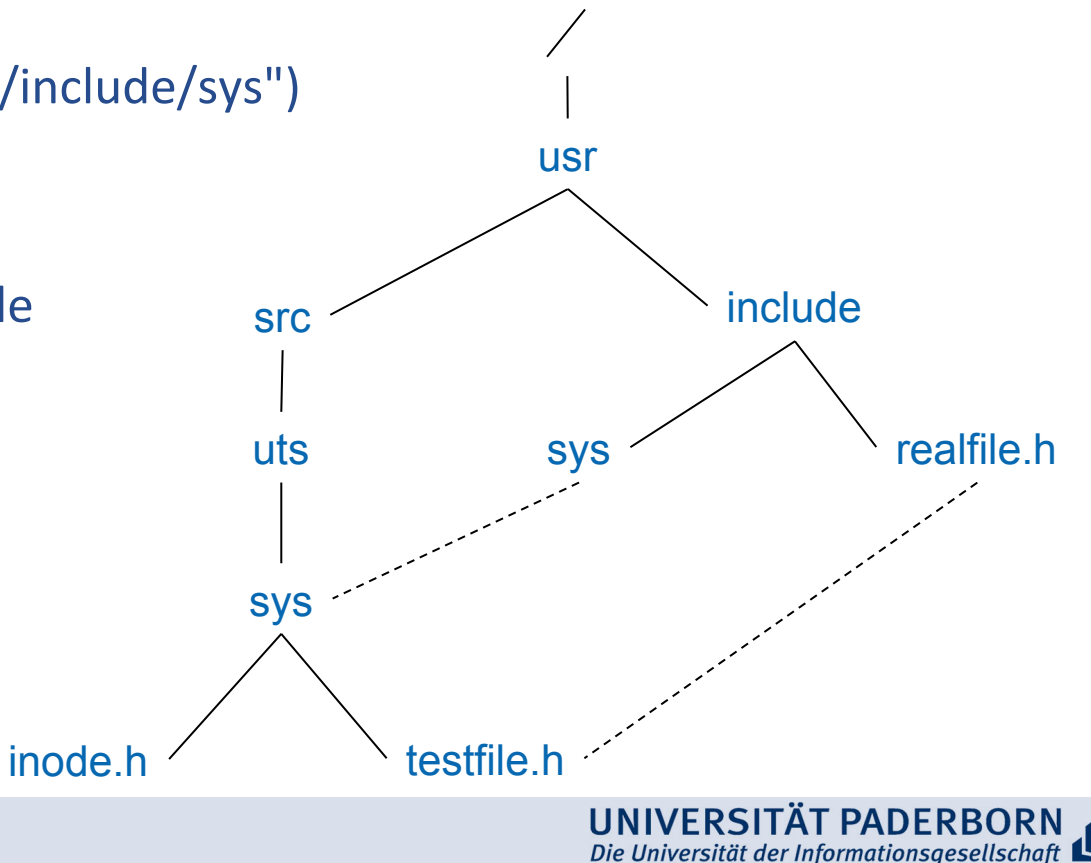

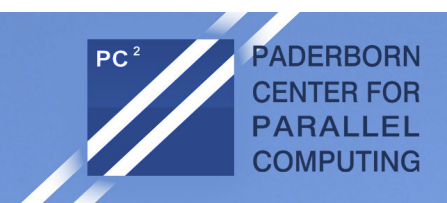

#### Hard and Symbolic Links

- A **hard link** is an additional file name
	- $-$  There exists another directory entry that points to the same file
	- All hard links point to the same Inode
	- Each'new'hard'link'increments'the'link'counter'of'the'Inode
	- $-$  As long as the link counter ≠ 0, the file "survives" a remove() and only the link counter is decremented
	- $-$  If the last link is removed, the file is deleted and the Inode can be reused
	- $-$  Hard links can only be created for files in the same file logical file system
- A symbolic link (soft link) is a file that contains the path of another file or directory'
	- Symbolic links are interpreted and resolved on every access
	- If the target of a symbolic link is deleted, the link becomes invalid but remains existent
	- Symbolic links to files and directories can be created for files that do not exist (yet)'

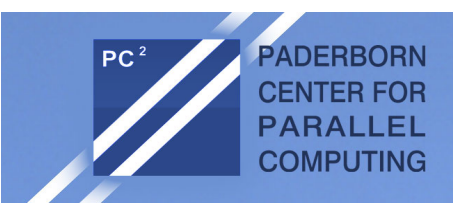

#### Logical and Physical File System

- A logical file system may consist of multiple physical file systems
- A file system can be hooked into any path of the virtual file system tree with the "mount" command'
- Mounted file systems are managed by the OS in a "mount table" that connects paths to mount points
- This allows to identify the root Inodes of mounted file systems

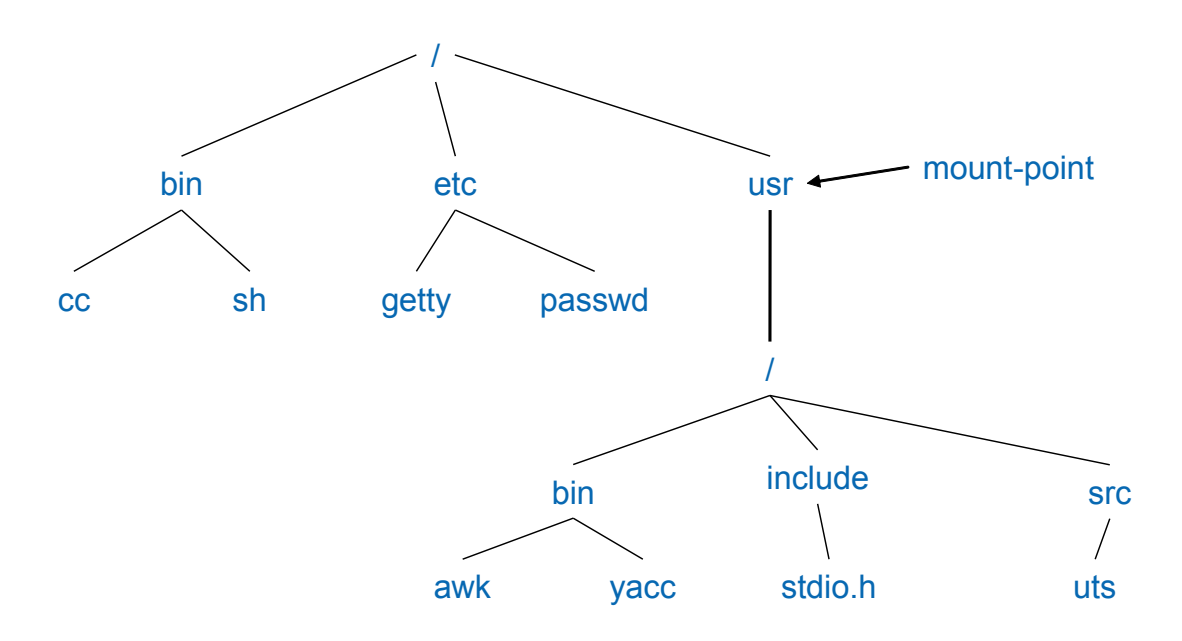

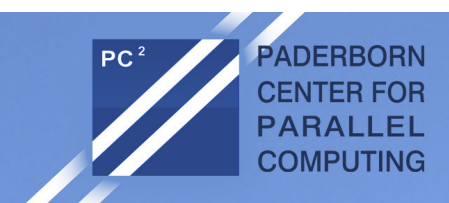

#### Virtual File System

- The Virtual File System (VFS) implements a generic file system interface between the actual file system implementation (in kernel) and accessing applications to provide interoperability
- $\rightarrow$  Applications can access different file systems on different media via a homogeneous set of UNIX system calls

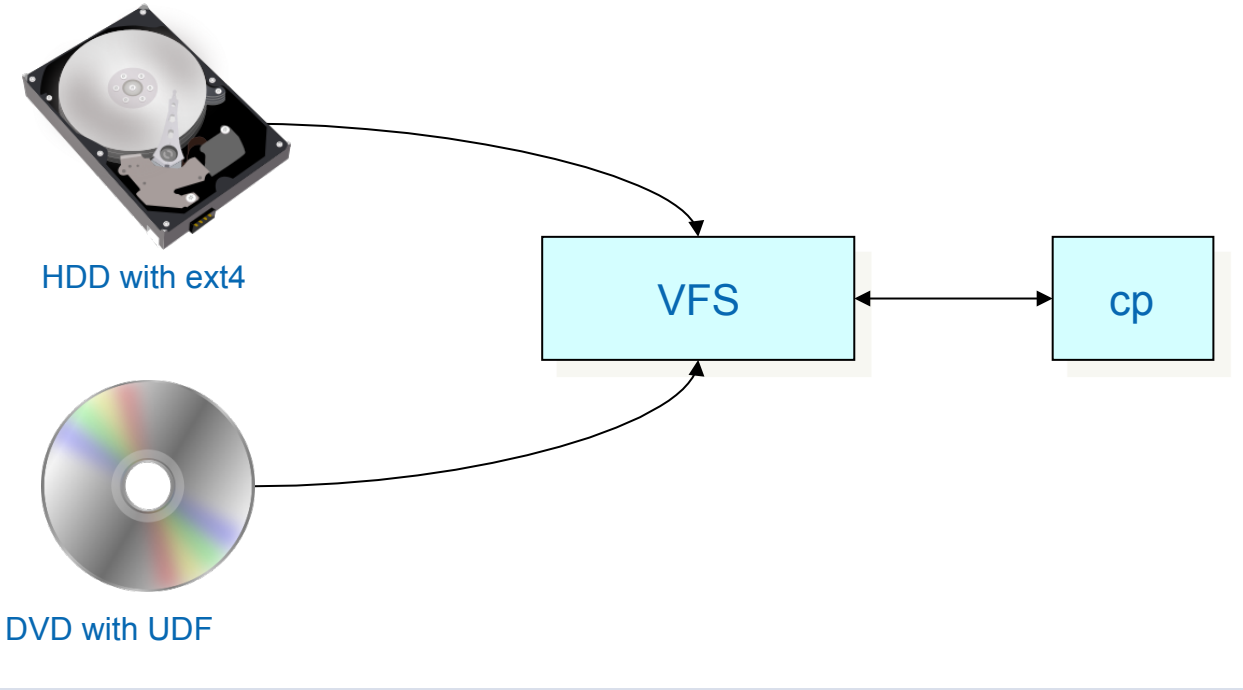

Slide based on R. Love: Linux Kernel Development

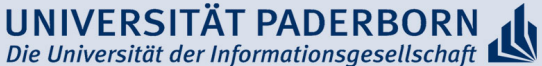

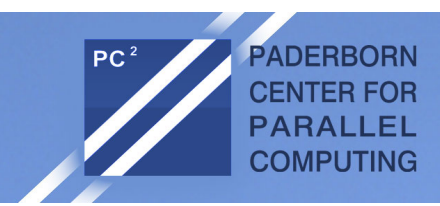

#### Virtual File System

#### Example: write(f, &buf, len);

- Write of  $len$  Bytes in file with descriptor  $f$  from Buffer buf is translated into system call
- The system call is forwarded to the actual file system implementation
- The file system executes the write command

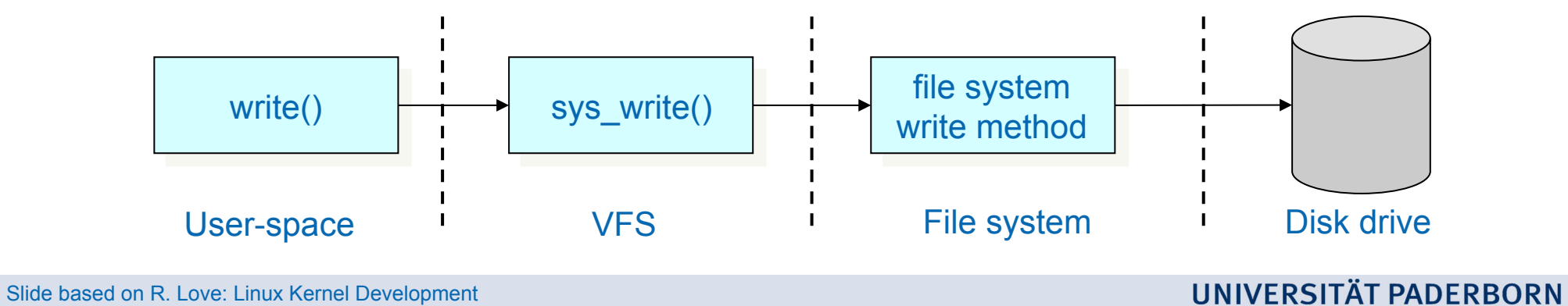

Die Universität der Informationsgesellschaft

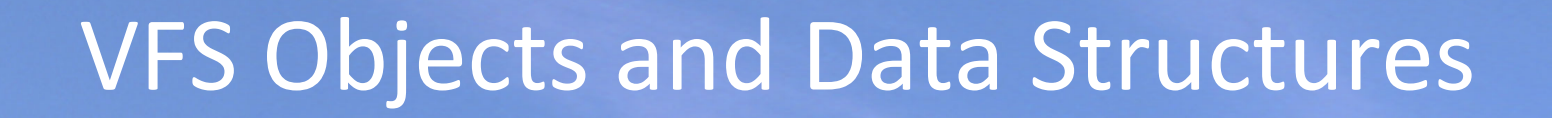

- VFS is object oriented
- Four base objects

**ADFRBORN CENTER FOR** 

COMPLITING

- Super block: Represents specific properties of a file system
- Inode: File description
- Dentry: The directory entry represents a single component of a path'
- $-$  File: Representation of an open file that is associated with a process'
- VFS handles directories like files
	- Dentry object represents component of a path that may be a file
	- Directories'are'handled'like'files'as'Inodes
- Each object provides a set of operations

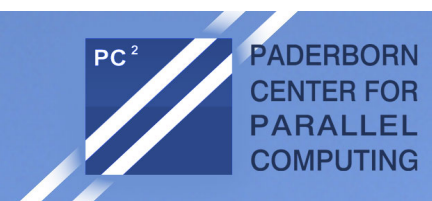

#### Superblock'

- Each file system must provide a superblock
	- Contains properties of the file system
	- Is stored on special sectors of disk or is created dynamically (i.e. by sysfs)
	- Structure is created by alloc super()when the file system is mounted'

 $\}$  ;

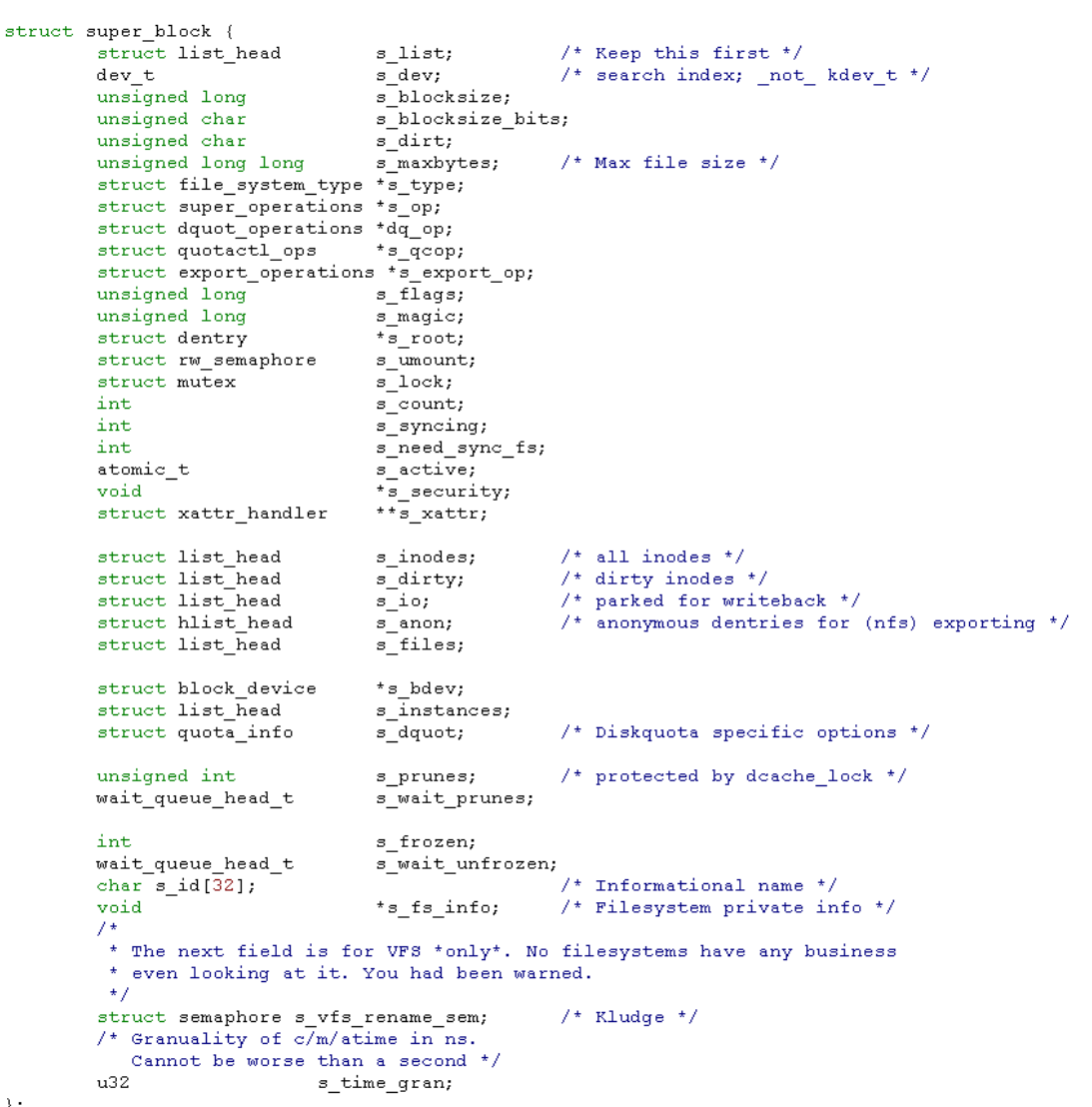

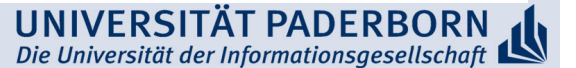

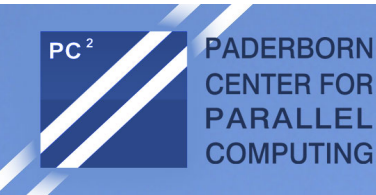

#### Superblock Operations

\* NOTE: write inode, delete inode, clear inode, put inode can be called \* without the big kernel lock held in all filesystems.  $\star$  /

#### struct super operations {

```
struct inode *(*alloc inode) (struct super block *sb);
void (*destroy inode) (struct inode *);
```
void (\*read inode) (struct inode \*);

```
void (*dirty inode) (struct inode *);
int (*write inode) (struct inode *, int);
void (*put inode) (struct inode *);
void (*drop inode) (struct inode *);
void (*delete inode) (struct inode *);
void (*put super) (struct super block *);
void (*write super) (struct super block *);
int (*sync fs) (struct super block *sb, int wait);
void (*write super lockfs) (struct super block *);
void (*unlockfs) (struct super block *);
int (*statfs) (struct super block *, struct kstatfs *);
int (*remount fs) (struct super block *, int *, char *);
void (*clear inode) (struct inode *);
void (*umount begin) (struct super block *);
int (*show options) (struct seq file *, struct vfsmount *);
ssize t (*quota read) (struct super block *, int, char *,
```

```
size t, loff t);
ssize_t (*quota_write)(struct super_block *, int,
        const char *, size t, loff t);
```
- Each entry contains pointer to a function
- File system provides implementation for the operations
- Example: Write superblock sb:

sb->s\_op->write\_super(sb)

 $\}$  ;

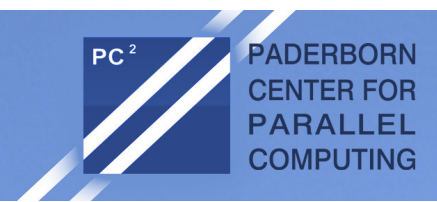

#### Inode Object

struct

 $\mathcal{E}$ 

- Contains information specific to a file
- For typical Unix file systems, an Inode can directly be read from disk
- Other file systems hold this information as part of'a'file'or'in'a'database'
	- $\rightarrow$  Inode has to be created by the file system
- **Special Entries for non-data files** 
	- i.e. i pipe, i\_bdev, or i\_cdev are reserved for pipes, block and character devices
- Some entries are not supported by all file systems and may therefore be set to Null

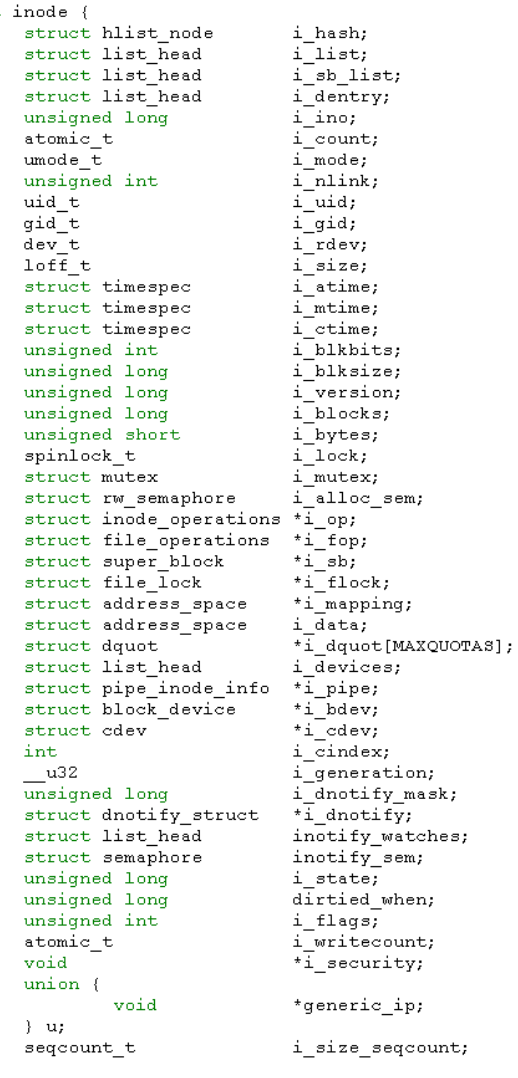

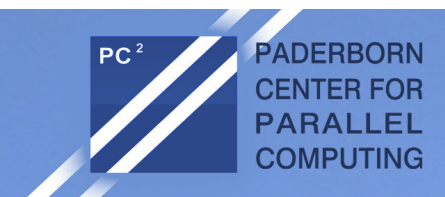

#### Inode Operations

```
struct inode operations {
        int \overline{(\cdot)} (struct inode \overline{\cdot}, struct dentry \overline{\cdot}, int. struct nameidata \overline{\cdot}):
        struct dentry * (*lookup) (struct inode *, struct dentry *, struct nameidata *);
        int (*link) (struct dentry *, struct inode *, struct dentry *);
        int (*unlink) (struct inode *, struct dentry *);
        int (*symlink) (struct inode *, struct dentry *, const char *);
        int (*mkdir) (struct inode *, struct dentry *, int);
        int (*rmdir) (struct inode *, struct dentry *);
        int (*mknod) (struct inode *, struct dentry *, int, dev t);
        int (*rename) (struct inode *, struct dentry *,
                         struct inode *, struct dentry *);
        int (*readlink) (struct dentry *, char user *, int);
        void * (*follow link) (struct dentry *, struct nameidata *);
        void (*put link) (struct dentry *, struct nameidata *, void *);
        void (*truncate) (struct inode *);
        int (*permission) (struct inode *, int, struct nameidata *);
        int (*setattr) (struct dentry *, struct iattr *);
        int (*qetattr) (struct vfsmount *mnt, struct dentry *, struct kstat *);
        int (*setxattr) (struct dentry *, const char *, const void *, size t, int);
        ssize t (*qetxattr) (struct dentry *, const char *, void *, size t);
        ssize t (*listxattr) (struct dentry *, char *, size t);
        int (*removexattr) (struct dentry *, const char *);
        void (*truncate range) (struct inode *, loff t, loff t);
\rightarrow
```
Inode Operations describe the set of operations that are implemented by the file system and are accessed via VFS

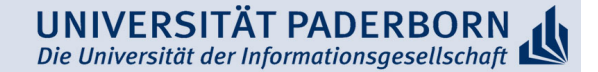

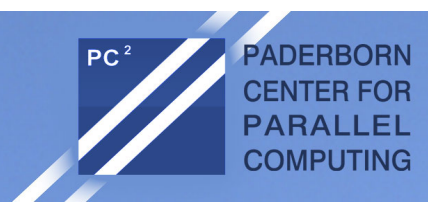

#### Dentry Objects

 $\mathcal{L}$ 

- Unix directories are handled like files
- The path  $/\text{bin}/\text{vir}$  contains the directories  $/$  and  $bin a$  as well as the file  $v_i$
- **Resolution of paths requires** introduction of dentry objects
- Each part of a path is dentry object'
- **VFS creates** dentry objects on the fly'
- No equivalent on disk drive
- Are stored in dentry cache (handled by OS)
	- Frontend'of'Inode'cache'

```
struct dentry {
         atomic t d count:
        unsigned int d flags;
                                             /* protected by d lock */
         spinlock t d log k;
                                             \frac{1}{2} per dentry lock \frac{1}{2}struct inode *d inode;
                                             /* Where the name belongs to - NULL is
                                              * negative */7** The next three fields are touched by d lookup. Place them here
          * so they all fit in a cache line.
          \star /
                                             \frac{1}{2} lookup hash list */
         struct hlist node d hash;
         struct dentry *d parent;
                                             /* parent directory */
         struct gstr d name;
                                             /* LRU list */
         struct list head d lru;
         7 +* d child and d rou can share memory
          \star /
         union {
                                                      \frac{1}{2} child of parent list */
                  struct list head d child;
                  struct rou head d rou;
         } d u;
         struct list head d subdirs;
                                             \frac{1}{2} our children */
         struct list head d alias;
                                             \frac{1}{2} inode alias list */
        unsigned long d time;
                                             \frac{1}{2} used by d revalidate */
         struct dentry operations *d op;
         struct super block *d sb;
                                             \frac{1}{2} The root of the dentry tree \frac{1}{2}void *d fsdata;
                                             \frac{1}{2} fs-specific data \frac{1}{2}#ifdef CONFIG PROFILING
         struct deookie struct *d cookie; /* cookie, if any */
#endif
        int d mounted;
        unsigned char d iname [DNAME INLINE LEN MIN];
                                                                \frac{1}{2} small names \frac{1}{2}
```
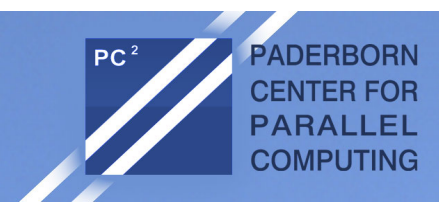

# File Object

- File object represents open file
- Interface to applications
- Is created as reply to  $open$  () system call
- Is removed on close()
- Different processes can open a file multiple times  $\rightarrow$  different file objects
- The file object is an in-memory data structure of the OS

```
struct file {
        union {
                struct list head
                                         fu list:
                struct reu head
                                         fu rouhead;
        \} f u;
        struct dentry
                                 *f dentry;
                                 *f vfsmnt;
        struct vfsmount
        struct file operations
                                 *f op;
        atomic t
                                 f count;
        unsigned int
                                 f flags;
        mode t
                                 f mode;
        loff t
                                 f pos;
        struct fown struct
                                 f owner;
        unsigned int
                                 f uid, f qid;
        struct file ra state
                                 f ra;
        unsigned long
                                 f version;
        void
                                 *f security;
        void
                                 *private data;
        struct list head
                                 f ep links;
                                 f ep lock;
        spinlock t
        struct address_space
                                 *f mapping;
```
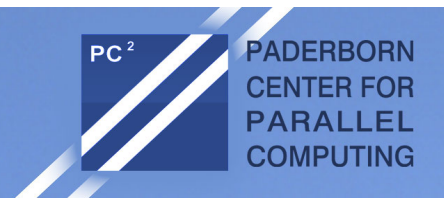

#### **File operations**

 $7 *$  $*$  NOTE: \* read, write, poll, fsync, ready, writey, unlocked ioctl and compat ioctl \* can be called without the big kernel lock held in all filesystems.  $\star$  / struct file operations { struct module \*owner: loff t (\*llseek) (struct file \*, loff t, int); ssize t (\*read) (struct file \*, char user \*, size t, loff t \*); ssize t (\*aio read) (struct kioch \*, char user \*, size t, loff t); ssize t (\*write) (struct file \*, const char user \*, size t, loff t \*); ssize t (\*aio write) (struct kioch \*, const char user \*, size t, loff t); int (\*readdir) (struct file \*, void \*, filldir t); unsigned int (\*poll) (struct file \*, struct poll table struct \*); int (\*ioctl) (struct inode \*, struct file \*, unsigned int, unsigned long); long (\*unlocked ioctl) (struct file \*, unsigned int, unsigned long); long (\*compat ioctl) (struct file \*, unsigned int, unsigned long); int (\*mmap) (struct file \*, struct vm area struct \*); int (\*open) (struct inode \*, struct file \*); int (\*flush) (struct file \*); int (\*release) (struct inode \*, struct file \*); int (\*fsync) (struct file \*, struct dentry \*, int datasync); int (\*aio fsync) (struct kioch \*, int datasync); int (\*fasync) (int, struct file \*, int); int (\*lock) (struct file \*, int, struct file lock \*); ssize t (\*ready) (struct file \*, const struct iovec \*, unsigned long, loff t \*); ssize t (\*writev) (struct file \*, const struct iovec \*, unsigned long, loff t \*); ssize t (\*sendfile) (struct file \*, loff t \*, size t, read actor t, void \*); ssize t (\*sendpage) (struct file \*, struct page \*, int, size t, loff t \*, int); unsigned long (\*get unmapped area) (struct file \*, unsigned long, unsigned long, unsigned long, unsigned long); int (\*check flags)(int); int (\*dir notify) (struct file \*filp, unsigned long arg); int (\*flock) (struct file \*, int, struct file lock \*); #define HAVE FOP OPEN EXEC int (\*open exec) (struct inode \*);  $\rightarrow$ 

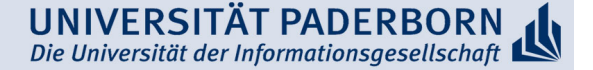

# File systems in Linux - EXT 2

- First linux file system has been derived from Minix
- Limitations of Minix-FS couldn't be tolerated for long
	- Only 14 characters for file names
	- Paritions had to be smaller 64 Mbyte
	- No symbolic links

**ADERBORN CENTER FOR** 

**COMPLITING** 

- Minix-FS has been the file system under linux until the introduction of EXT
- EXT has been influenced by the Fast File System from the BSD world
- Aims of FXT2
	- Variable block sizes to better support big AND small files
	- $-$  Fast symbolic links
	- $-$  Extending the file system without reformatting
	- Decrease the harm of crashes ( $fsck$ )
	- Introduction of unchangable files

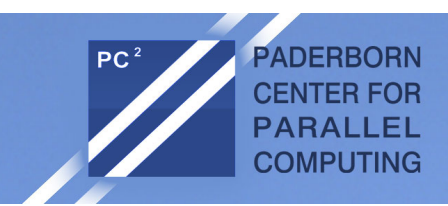

## Physical Architecture

- Block based devices have sectors as smallest addressable unit
- EXT2 is block based file system that partitions the hard disk into blocks (clusters) of the same size
- Blocks are used for metadata and data
- Blocks lead to internal fragmentation

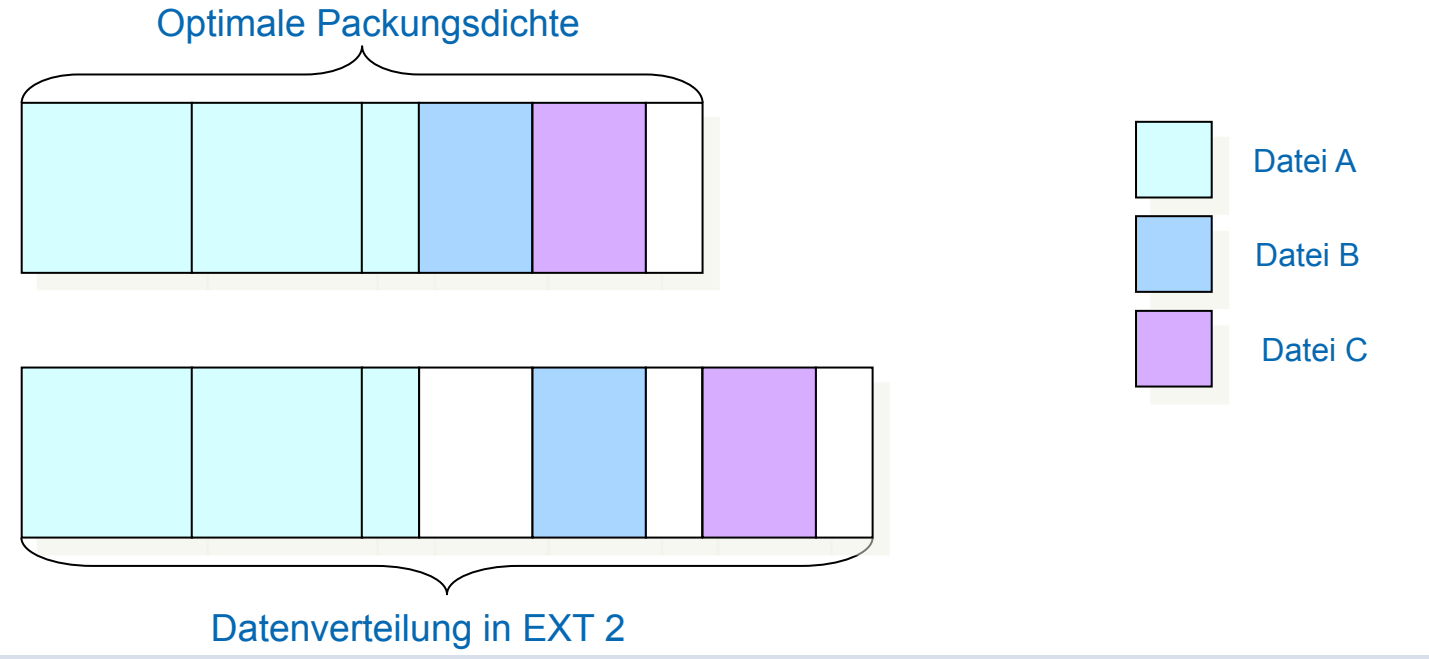

Slide based on W. Maurer: Linux Kernelarchitektur

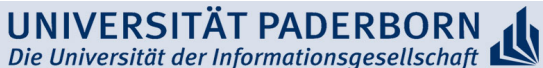

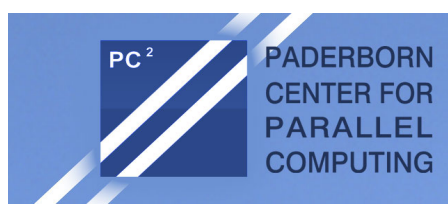

# Structural Architecture of EXT 2

EXT2 divides storage system into block groups

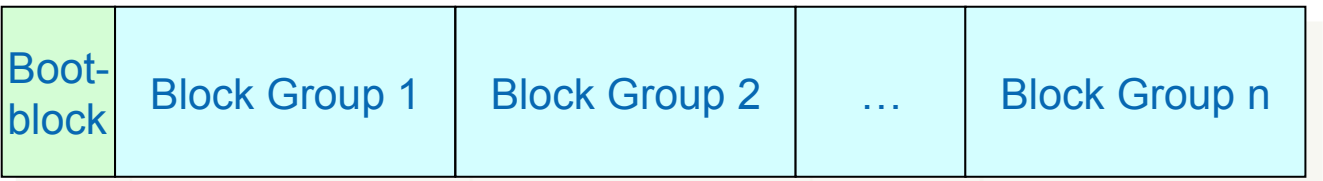

- Boot block is equivalent to first sector on hard disk
- Block group is basic component, which contains further file system components

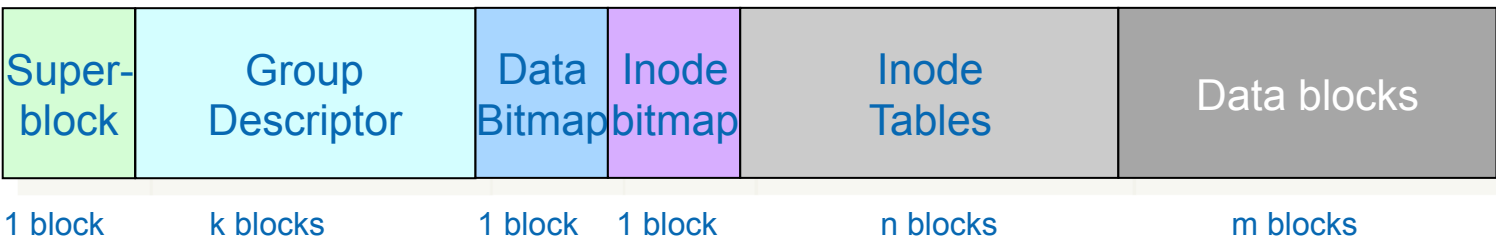

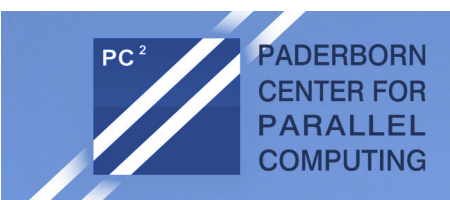

#### **Metadata**

- Superblock: Central structure, which contains number of free and allocated blocks, state of the file system, used block size, ...
- Group descriptor contains the state, number of free blocks and inodes in each block group. Each block group contains group descriptor!
- Data bitmap: 1/0 allocation representation for data blocks
- Inode bitmap: 1/0 allocation representation for inode blocks
- Inode table stores all inodes for this block group
- Data blocks store user data

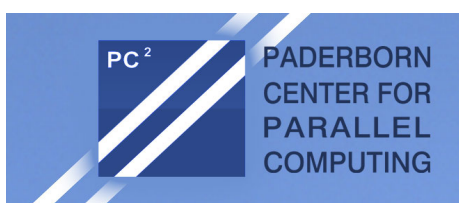

#### Data Structures

- **EXT2** stores metadata in each block group
- Basic idea:
	- $-$  If a system crash corrupts the superblock, then there are enough redundant copies of it
	- $-$  Distance between metadata and data is small  $\rightarrow$  fewer head movements
- Implementations work differently:
	- $-$  Kernel only works with in RAM copy of the first superblock, which is written back to redundant super blocks during file system checks
	- $-$  Later versions of EXT2 include *Sparse Superblock* option, where superblocks are only stored in group 0, 1 as well in groups, which are a power of 3, 5, or 7

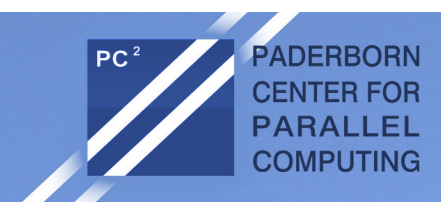

#### Limitations

- Size of a file is restricted by the number of block entries in an inode
- Assumption:
	- 700 Mbyte file size and 4 Kbyte block size
	- $\rightarrow$  179.200 block entries are necessary and each entry needs 32 / 64 Bit
	- $\rightarrow$  700 KByte storage space within one Inode are necessary
- $\rightarrow$  If the inode size is fixed, the you also need 700 KByte inodes for 4 Kbyte files
- EXT2 supports direct and indirect blocks
- There is one pointer each for one-time, tweo-time, and three-time indirect blocks

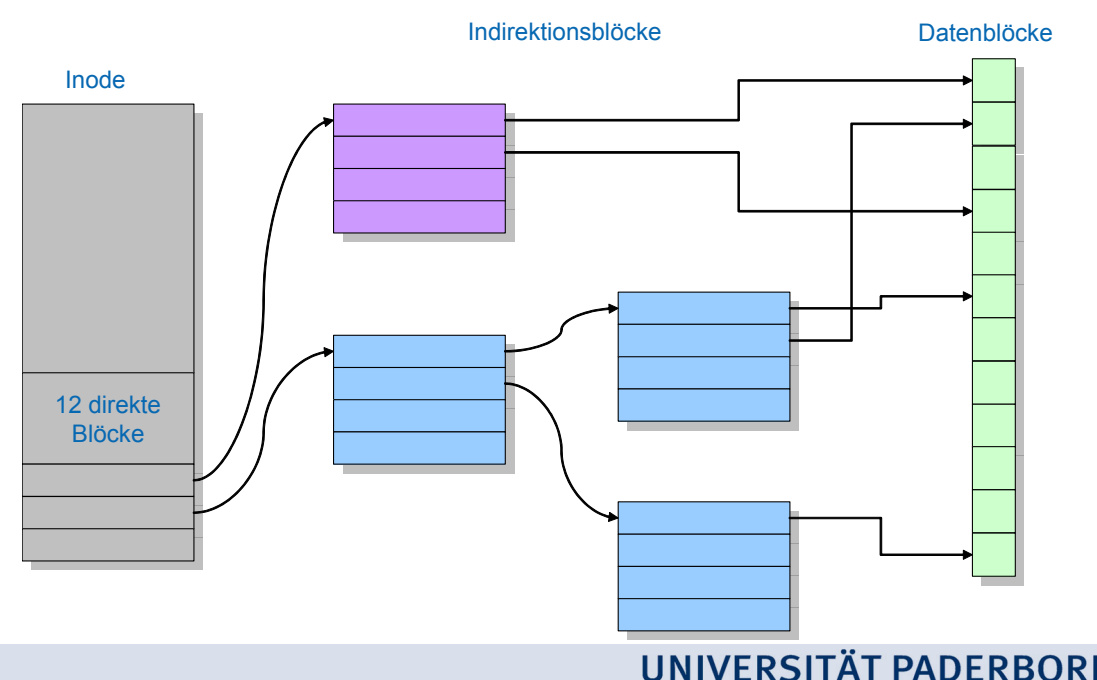

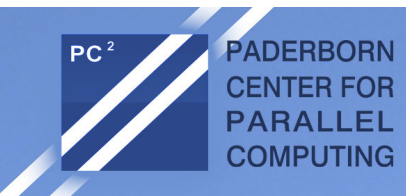

#### Calculation of maximum file site

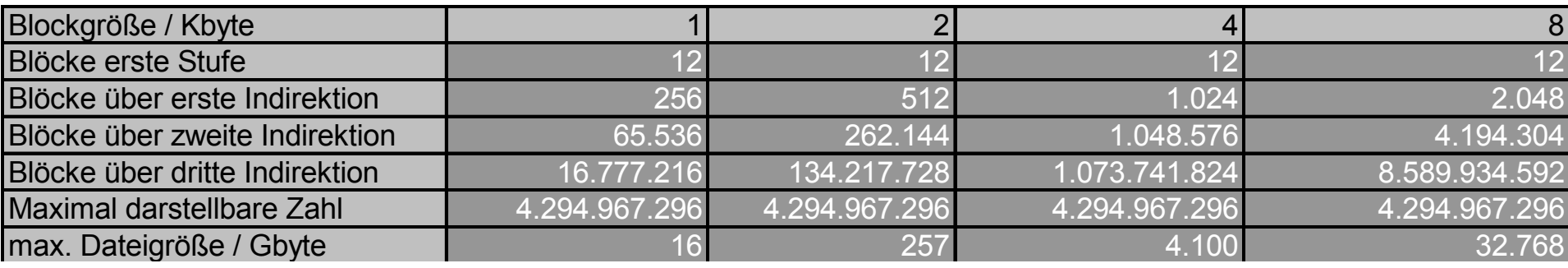

- Increasing the block size increases maximum file size quadratically
- High file capacities are mostly ensured by third level of indirection
- Most applications only work with files up to 2 Tbyte
- 64 bit addressing only works with half as much pointers per block, but helps to overcome 2 Tbyte limit

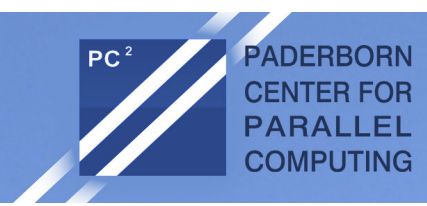

#### EXT 2-Superblock

 $\rightarrow$ 

- Read in using  $ext{2}$  read super()
- Meaning is typically part of the name ...
- s log block size stores size of a block in Kbyte as its logarithm
- s blocks per group defines number of blocks per group
- s magic stores magic value for EXT2'
- s feature compat, ... define compatibility requirements

struct ext2 super block {  $\frac{1}{2}$  Inodes count  $\frac{1}{2}$  $\frac{\text{1832}}{\text{1832}}$  s blocks count;  $/*$  Blocks count \*/  $\frac{\text{1832}}{\text{1832}}$  s r blocks count;  $\frac{1}{2}$  Reserved blocks count  $\frac{1}{2}$ le32 s free blocks count;  $\frac{1}{2}$  Free blocks count \*/  $\frac{-1}{1e32}$ s free inodes count;  $\frac{1}{2}$  Free incdes count  $\frac{1}{2}$  $\overline{\phantom{a}}$ 1e32  $=$  first data block:  $1*$  First Data Block  $*/$  $\overline{\phantom{a}}$ 1e32  $\phantom{a}$ s $\overline{\phantom{a}}$ 1og block size;  $7*$  Block size  $*/$ le32 slog frag size;  $/*$  Fragment size \*/  $T_{1e32}$  $/*$  # Blocks per group \*/ s blocks per group;  $T_{1e32}$ s frags per group;  $/$ \* # Fragments per group \*/  $\frac{1}{2}$  # Inodes per aroup  $\frac{1}{2}$  $\mathcal{L}_{1e32}$ s inodes per group;  $\overline{\phantom{a}}$ le32 s mtime;  $/*$  Mount time \*/  $/*$  Write time \*/  $\overline{\phantom{0}}$  1e32 s wtime;  $=$  mnt count:  $\frac{1}{2}$  Mount count  $\frac{1}{2}$  $1e16$ /\* Maximal mount count \*/  $1e16$ s max mnt count;  $\overline{\phantom{1}}$ le16  $=$   $\overline{a}$   $\overline{a}$   $\overline{c}$ ;  $/*$  Magic signature \*/  $/*$  File system state \*/ le16 s state;  $\overline{\phantom{x}}$ le16 s $\overline{\phantom{x}}$ errors; /\* Behaviour when detecting errors \*/  $\frac{1}{2}$  minor revision level \*/ le16 s minor rev level; le32 s lastcheck,  $\frac{1}{2}$  time of last check  $\frac{1}{2}$  $\frac{1}{2}$  max, time between checks  $\frac{1}{2}$ le32 s checkinterval;  $7 * 08 * 7$ le32 s creator os;  $/*$  Revision level \*/ le32 s rev level; le16 s def resuid; /\* Default uid for reserved blocks \*/ /\* Default gid for reserved blocks \*/ le16 s def resgid; le32 s first ino; /\* First non-reserved inode \*/  $1e16$ s inode size;  $\frac{1}{2}$  size of inode structure  $\frac{1}{2}$  $\overline{\phantom{a}}$  le16 s block group nr; /\* block group # of this superblock \*/  $\Box$ 1e32  $\frac{1}{2}$  compatible feature set  $\frac{1}{2}$ s feature compat;  $\Box$ 1e32 s feature incompat;  $/*$  incompatible feature set  $*/$  $T_{1e32}$ s feature ro compat; /\* readonly-compatible feature set \*/  $s$ -uuid $[16]$ ;  $/* 128$ -bit uuid for volume \*/ - u8 - $\frac{1}{2}$  volume name  $\frac{1}{2}$ char s volume name[16]; s last mounted [64];  $/*$  directory where last mounted  $*/$ char  $1e32$ s algorithm usage bitmap; /\* For compression \*/ u8 s prealloc blocks; /\* Nr of blocks to try to preallocate\*/ u8 s prealloc dir blocks; /\* Nr to preallocate for dirs \*/ u16 s padding1; s journal inum;  $/*$  inode number of journal file \*/ u32 s journal dev;  $\frac{1}{2}$  device number of journal file \*/ u32 u32 s last orphan; /\* start of list of inodes to delete \*/  $\frac{1}{2}$ u32  $/$ \* HTREE hash seed \*/ s hash seed[4];  $\sqrt{\phantom{a}}$ u8 s def hash version;  $/*$  Default hash version to use  $*/$  $\equiv$ u8 s reserved char pad; u16 s reserved word pad; le32 s default mount opts; le32 s first meta bg; /\* First metablock block group  $*/$  $u32$  s reserved [190]; /\* Padding to the end of the block \*/

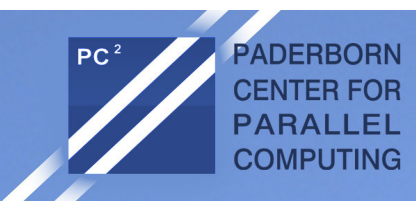

#### EXT 2-Superblock-Info

- VFS-superblock gets pointer to file system specific elements via \*s fs info
- Data is read from superblock and/or created from the file system
- Most important:
	- s\_mount\_opt: Mount options
	- s mount state: Current state
	- s dir count: Number of directories

```
struct ext2 sb info {
```

```
unsigned long s frag size:
                                 \frac{1}{2} Size of a fragment in bytes \frac{1}{2}unsigned long s frags per block:/* Number of fragments per block */
unsigned long s inodes per block:/* Number of inodes per block */
unsigned long s frags per group:/* Number of fragments in a group */
unsigned long s blocks per group; /* Number of blocks in a group */
unsigned long s inodes per group;/* Number of inodes in a group */
unsigned long s itb per group; \frac{1}{2} Number of inode table blocks per group \frac{\pi}{2}unsigned long s gdb count:
                                 /* Number of group descriptor blocks */
unsigned long s desc per block: /* Number of group descriptors per block */
unsigned long s groups count: \pi Number of groups in the fs \pi/
struct buffer head * s sbh;
                                 \frac{1}{\pi} Buffer containing the super block \pi/
struct ext2 super block * s es; /* Pointer to the super block in the buffer */
struct buffer head ** s group desc;
unsigned long s mount opt;
uid t s resuid:
gid t s resgid:
unsigned short s mount state;
unsigned short s pad;
int s addr per block bits;
int s desc per block bits:
int s inode size;
int s first ino:
spinlock t s next gen lock;
u32 s next generation;
unsigned long s dir count;
u8 *s debts;
struct percpu counter s freeblocks counter:
struct percpu counter s freeinodes counter;
struct percpu counter s dirs counter;
struct blockgroup lock s blockgroup lock;
```

```
\mathcal{L}
```
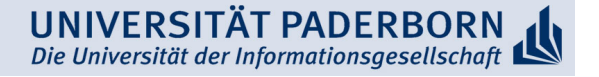

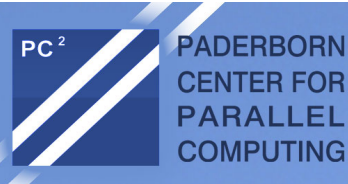

#### EXT 2 Mount Options

#### $7<sup>†</sup>$ \* Mount flags  $\pi/$ #define EXT2 MOUNT CHECK #define EXT2 MOUNT OLDALLOC #define EXT2 MOUNT GRPID #define EXT2 MOUNT DEBUG #define EXT2 MOUNT ERRORS CONT #define EXT2 MOUNT ERRORS RO #define EXT2 MOUNT ERRORS PANIC #define EXT2 MOUNT MINIX DF #define EXT2 MOUNT NOBH #define EXT2 MOUNT NO UID32 #define EXT2 MOUNT XATTR USER #define EXT2 MOUNT POSIX ACL #define EXT2 MOUNT XIP #define EXT2\_MOUNT\_USRQUOTA #define EXT2 MOUNT GRPQUOTA

```
0x000001 /* Do mount-time checks */
0x000002 /* Don't use the new Orlov allocator */
0x000004 /* Create files with directory's group */
0x000008 /* Some debugging messages */
0x000010 /* Continue on errors */
0x000020 /* Remount fs ro on errors */
0x000040 /* Panic on errors */
0x000080 /* Mimics the Minix statfs */
0x000100 /* No buffer heads */
0x000200 /* Disable 32-bit UIDs */
0x004000 /* Extended user attributes */
0x008000 /* POSIX Access Control Lists */
0x010000 /* Execute in place */
0x020000 /* user quota */
0x040000 /* group quota */
```
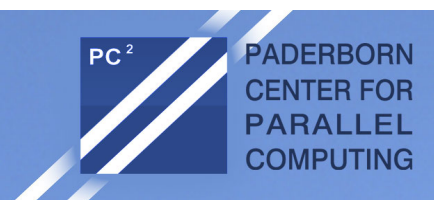

#### Group descriptor

- One copy of the descriptor for each block group in the kernel
- Block descriptor for each block group in each block group
	- $\rightarrow$  Bitmaps can be accessed from everywhere
- **Pointer to bitmaps with allocation** information of blocks and inodes
	- $\rightarrow$  Number of blocks in each block group restricted by block size
- Position of free blocks can be directly calculated from position in bitmap
- Counter for free structures

#### struct ext2 group desc

- $l$ e $32$ bg block bitmap;
- bg inode bitmap;  $le32$
- bq inode table;  $1e32$
- bg free blocks count;  $le16$
- bq free inodes count;  $le16$
- $le16$ bg used dirs count;
- $1e16$ bg pad;
- $le32$ bg reserved [3];

 $\}$  ;

Slide based on W. Maurer: Linux Kernelarchitektur

UNIVERSITÄT PADERBORN Die Universität der Informationsgesellschaft

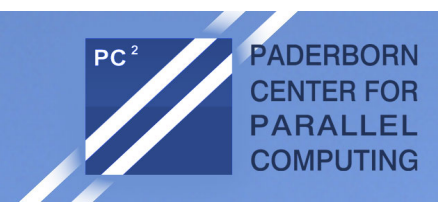

#### EXT2 Inodes

- i\_mode stores access permissions for and type of file
- Several time stamps
- i size and i blocks store size in bytes, resp. blocks
- i block contains pointer to direct and indirect block links
- i links count counts hard links'

```
struct ext2 inode {
           1e16 i mode:
                                         /* File mode */
            le16 i uid;
                                         \frac{1}{2} Low 16 bits of Owner Uid */
             .<br>1e32 i<sup>-</sup>size;
                                         \frac{1}{2} Size in bytes \frac{1}{2}le32 i_atime:
                                         \frac{1}{2} Access time \frac{1}{2}le32 i ctime;
                                         \frac{1}{2} Creation time */
             le32 i mtime;
                                         /* Modification time */
                                        \frac{1}{2} Deletion Time */
             le32 i dtime;
            let6 \text{ i }qid;\frac{1}{3} Low 16 bits of Group Id */
            \overline{\text{1e16}} i \overline{\text{1inks}} count; /* Links count */
            \overline{1e32} i blocks;
                                         /* Blocks count *//* File flags */
           le32 i flags;
          union {
                    \epsilon+ruct lle32 1 i reserved1;
                    } linux1;
                    struct {
                               le32 h i translator;
                    } hurd1;
                    struct {
                                 le32 m i reserved1;
                    } masix1:
          \} osd1;
                                                   \frac{1}{2} OS dependent 1 */
           le32 i block [EXT2 N BLOCKS]; /* Pointers to blocks */
            le32 i generation; \frac{1}{2} /* File version (for NFS) */
            le32 i file acl;
                                        /* File ACL */
            le32 i dir acl;
                                        /* Directory ACL */
          le32 i faddr;
                                         /* Fraqment address */
          union {
                    struct {
                               -u8
                                                             \frac{1}{2} Fraqment number \frac{1}{2}l i frag;
                                 u8
                                        1 i fsize;
                                                              /* Fraqment size */
                                u16 i pad1;
                                 \overline{\phantom{a}} le16 \overline{\phantom{a}} le16 \overline{\phantom{a}} le16 \overline{\phantom{a}} length in \overline{\phantom{a}}\frac{1}{2} these 2 fields
                                                             /* were reserved2[0] */
                               le16 l i gid high;
                                 u32 1 i reserved2;
                    } linux2;
                    struct {
                    } hurd2;
                    struct {
                             Section
                    } masix2;
          \} osd2;
                                                   \frac{1}{2} OS dependent 2 \frac{*}{2}
```
UNIVERSITÄT PADERBORN Die Universität der Informationsgesellschaft

-} ;

#### How does OS find an Inode?

Die Universität der Informationsgesellschaft

static struct ext2 inode \*ext2 get inode (struct super block \*sb, ino t ino, struct buffer head \*\*p)

**PADERBORN CENTER FOR PARALLEL COMPUTING** 

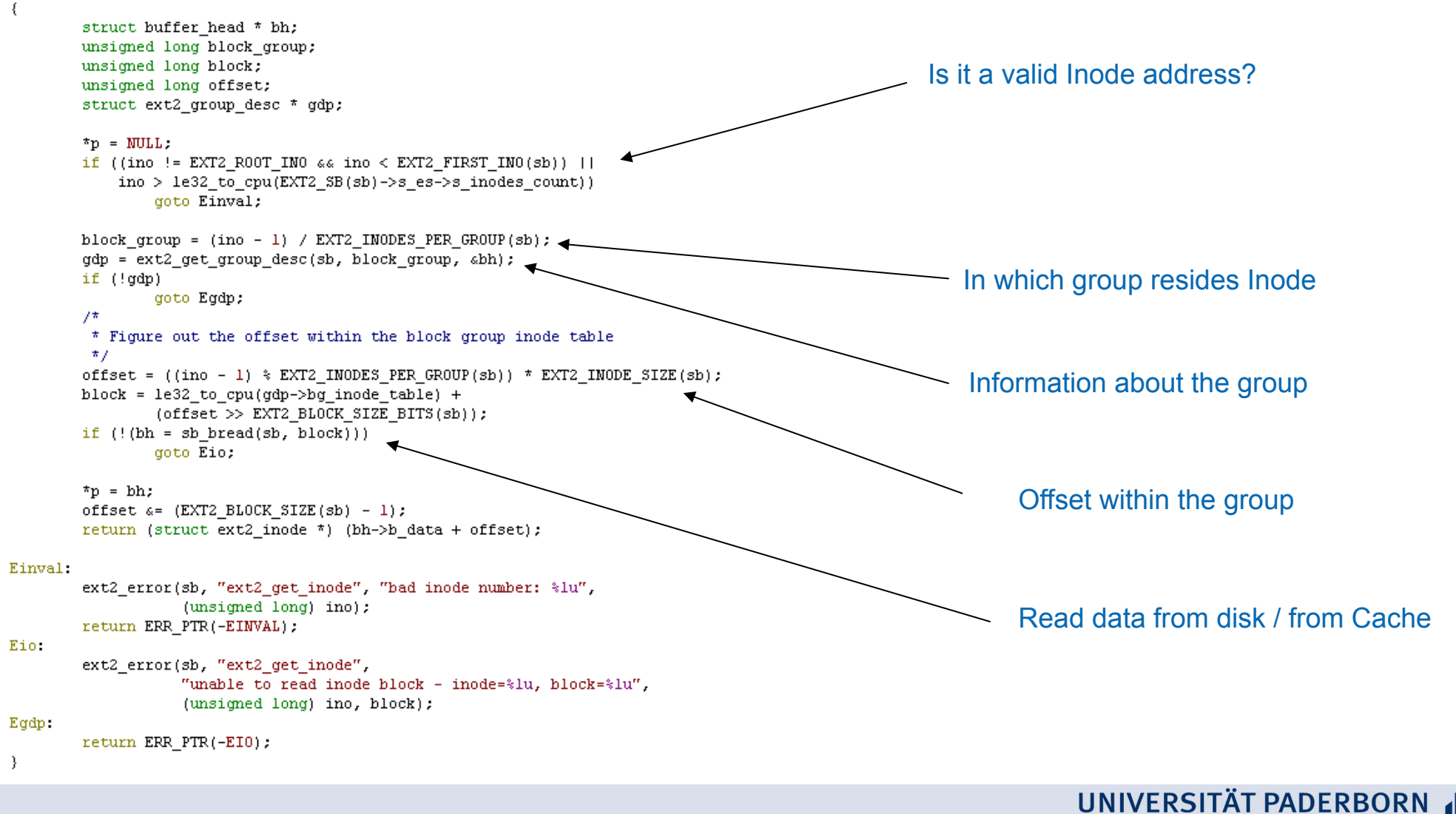

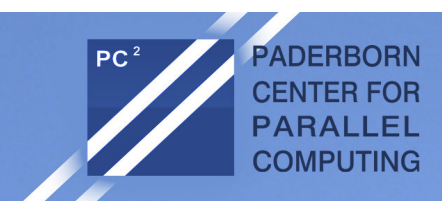

#### Directory entries in EXT2

- Directories are handled as standard inodes
- ext2 dir entry marks directory entry
- Inode contains associated inode number
- name len stores length of directory name
	- $-$  Has to be multiple of four
	- $-$  Can be filled with  $/0$
- rec len points to next entry

```
struct ext2 dir entry 2 {
            le32 inode;
                                                \frac{1}{2} Thode number \frac{1}{2}le16 rec len;
                                                   /* Directory entry length */
            u8 name len;
                                                   \frac{1}{2} Name length \frac{1}{2}\frac{1}{2}u8 file\frac{1}{2}type;
          \overline{\text{char}} name[EXT2_NAME_LEN]; /* File name */
\};
```
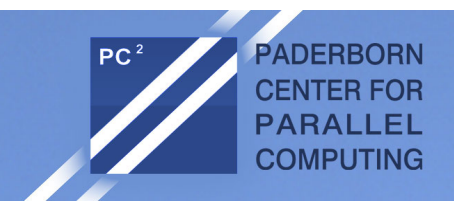

#### Directory entries in EXT2

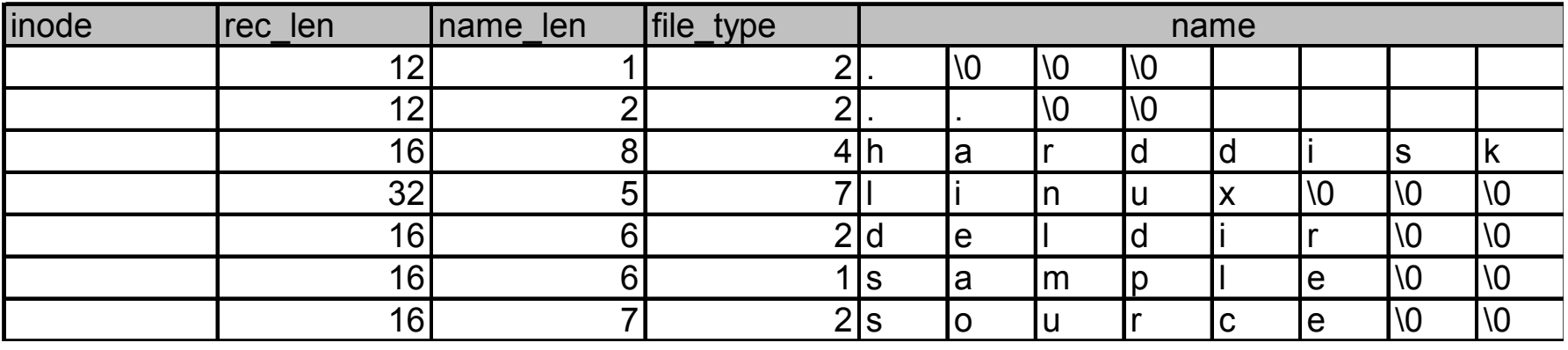

#### Corresponds to the following directory:

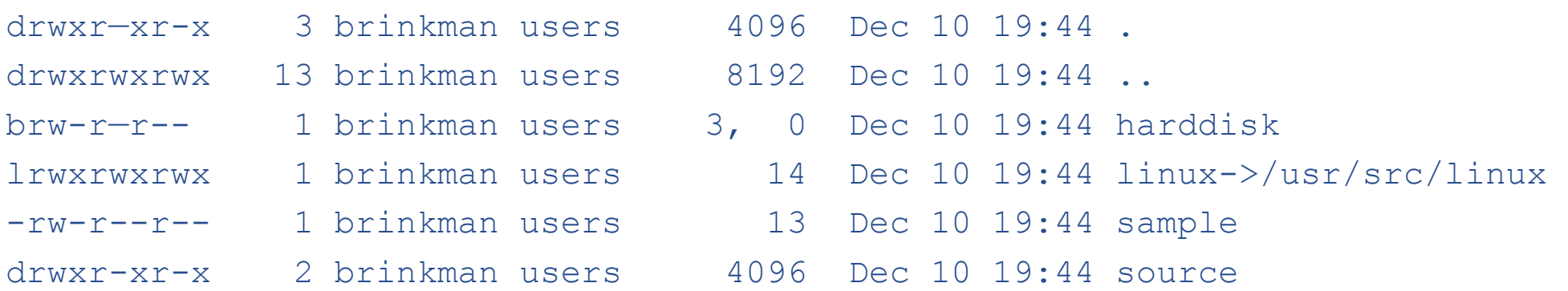

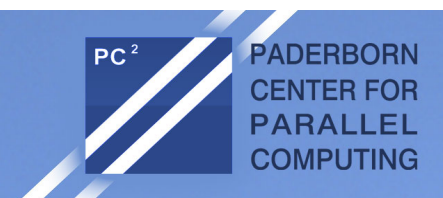

#### How does the os find a file?

Example: Opening the file /home/user/.profile:

- $\ell$  is always stored in Inode 2 of the root file system
	- $-$  (Exception: Process was chroot'ed)
- **Open Inode 2, read data of Inode, lookup entry**  $h$ ome and read its inode number
- Open Inode for  $home$ , read its data, lookup entry for  $user$  and read its inode number'
- Open Inode for user, read its data, lookup entry for . profile and read its inode number'
- Open Inode for . profile, read its data, create a struct file
- A pointer to the file is added to the file pointer table of the OS
- $\rightarrow$  The file descriptor table of the calling process is updated with the new pointer

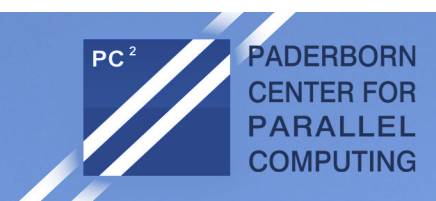

# Allocation of data blocks

- Allocation of data blocks always necessary if the file becomes bigger
- Aim: Map successive addresses sequentially to the storage system
- Approach of ex2 get block()
	- $-$  If there is a logical block directly before address of current block  $\rightarrow$  take next physical block'
	- Else'take'physical'block'number'of'the'block'with'the'logical'block'number'directly' before the logical block number of the current block
	- $-$  Else take block number of first block in block group, where inode is stored
- Target block can be already occupied
	- Task of ext2 alloc branch(): Allocate nearby block based on goal-block
- ext2 alloc block() includes options for the preallocation of blocks
- Orlov-Allokator: typically no relationship between subdirectories in root  $\text{directory}$   $\rightarrow$  if there a new subdirectory is created in the root directory, just place it somewhere

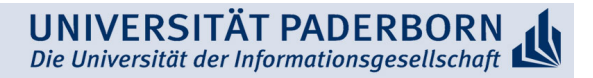

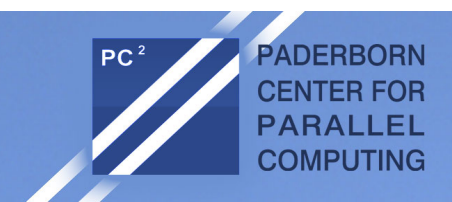

# Journaling File Systems

- "A journaling file system is a file system that logs changes to a journal (usually a circular log in a specially-allocated area) before actually writing them to the main file system"
- Problem description without Journaling:
	- $-$  A crashed computer or file system might lead to inconsistent data on a file system'
	- Full file system needs to be checked and repaired
	- $\rightarrow$  This process might take multiple hours!
- $\rightarrow$ Idea:
	- Write all data to a journal first, then to its final destination on disk
	- $-$  On a crash, only the journal has to be checked for unfinished transactions

UNIVERSITÄT PADER

Die Universität der Informationsgesellschaft

– Operations can be executed atomically

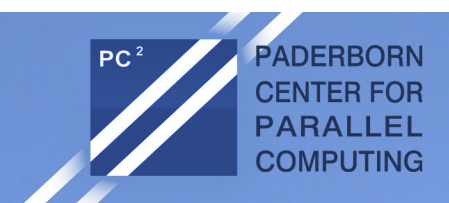

# Journaling File Systems

- ".Full Journaling" writes all data twice
	- $\rightarrow$  degraded performance
- Idea of "Metadata Journaling":
	- Only'write'metadata'of'a'file'to'the'journal,'actual'file'data'is'directly' written to disk
- $\bullet$  File data should be written before the metadata is committed to the journal to prevent file inconsistencies
- Example'
	- 1. Resize file in Inode
	- 2. Allocate space for file extension in the free space map
	- 3. Write data to the newly allocated area

What happens if the computer crashes after step 2?

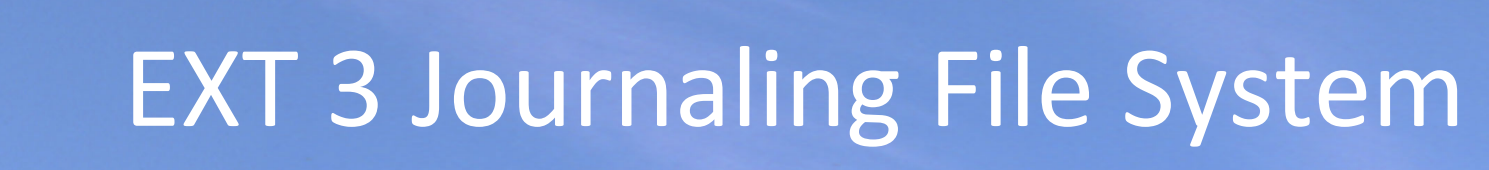

EXT 3 extends EXT 2 by journaling

**ADERBORN CENTER FOR** PARALLEL **COMPUTING** 

- Journal is stored as a file on the file system but may also be stored on a separate partition
- Journal is implemented as a ring buffer. If the operations are committed to disk, the journal is reused' CVI INDER CROID 1 **OTHER CRAIRS**

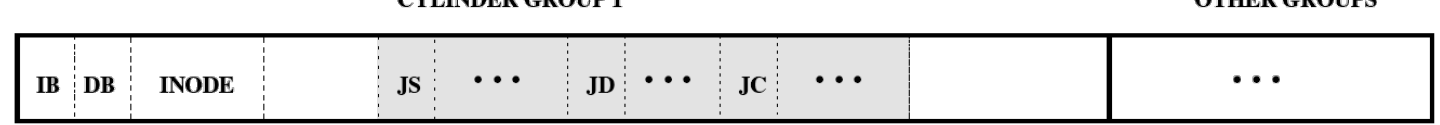

IB = Inode Bitmap, DB = Data Bitmap, JS = Journal Superblock, JD = Journal Descriptor Block, JC = Journal Commit Block

- Journal superblock stores information like block size and pointers to the beginning and the end of the journal
- Journal descriptor block marks the beginning of a transaction and contains information about following blocks, i.e. their storage location
- Journal commit block is written to the end of a transaction. If the JCB was written, the transaction can be recovered without data loss

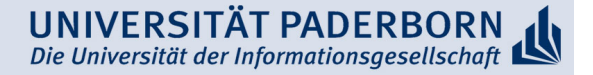

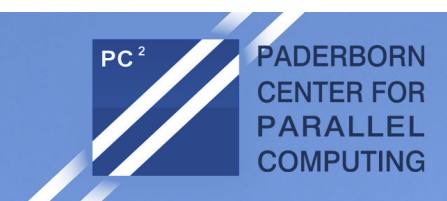

# EXT 3 Journaling Modes

#### EXT 3 provides three different journaling modes

- Write-back
	- $-$  Only the metadata is written to the journal
	- Data blocks are directly written to disk
	- No clear ordering of writes of data blocks or the journal
	- A crash may lead to an inconsistent state
- Ordered'
	- $-$  Only metadata is written to the journal
	- $-$  Data blocks are written to disk, before metadata is written to the journal
	- $-$  If metadata write commits, then the data is consistent after crash
- Data'
	- $-$  Data and metadata are written to the journal

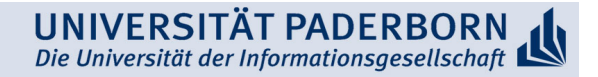

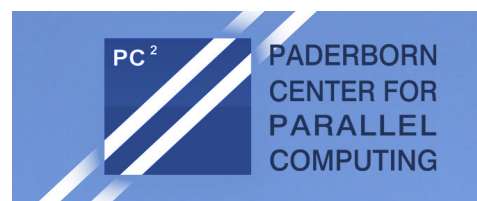

#### **EXT 3 Journaling Modes**

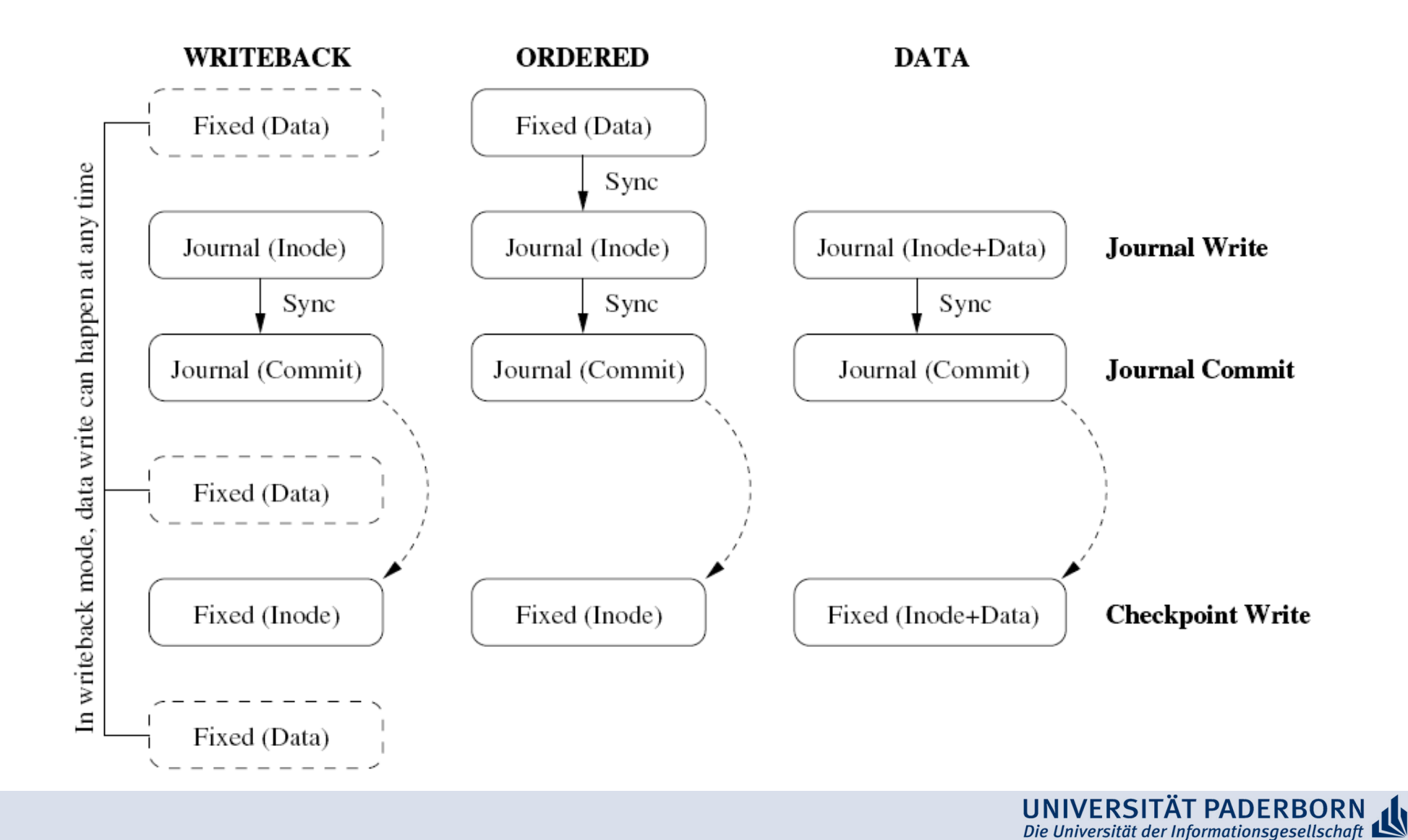

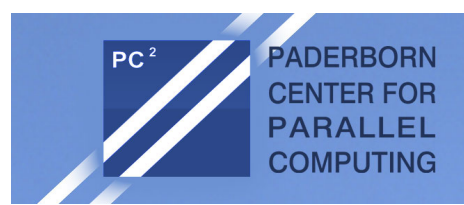

#### **EXT 3 Transactions**

- Transactions
	- $-$  EXT 3 groups multiple file system updates into a single transaction
	- Goal: Performance improvement if a structure is updated multiple times
	- Example: Free space bitmap is updated regularly
- Checkpointing
	- $-$  Flushes journaling information to be written to their destination blocks'
	- $-$  Triggered by a timer, if file system buffers become to small, or the journal reaches its maximum size

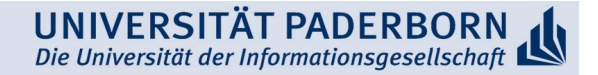

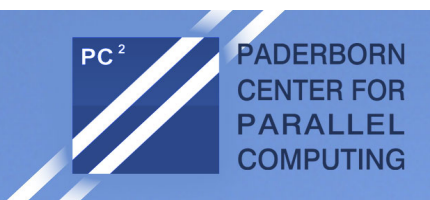

#### Reservation of Blocks in EXT3

- Pre-allocation of blocks helps to reduce fragmentation of files
- EXT3 supports reservation of areas in the main memory
- Each Inode has its own reservation window
	- Windows do not overlap
	- Windows can grow and shrink dynamically'
	- Windows are removed if the file is closed'
- $\rightarrow$  Improved throughput

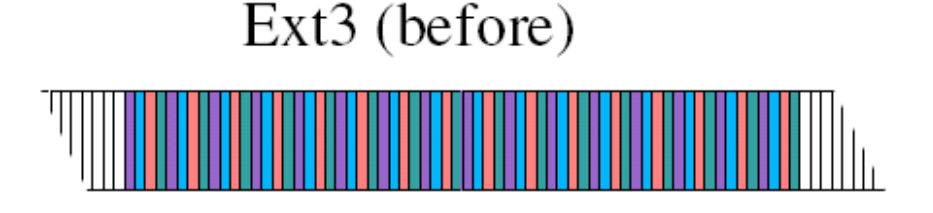

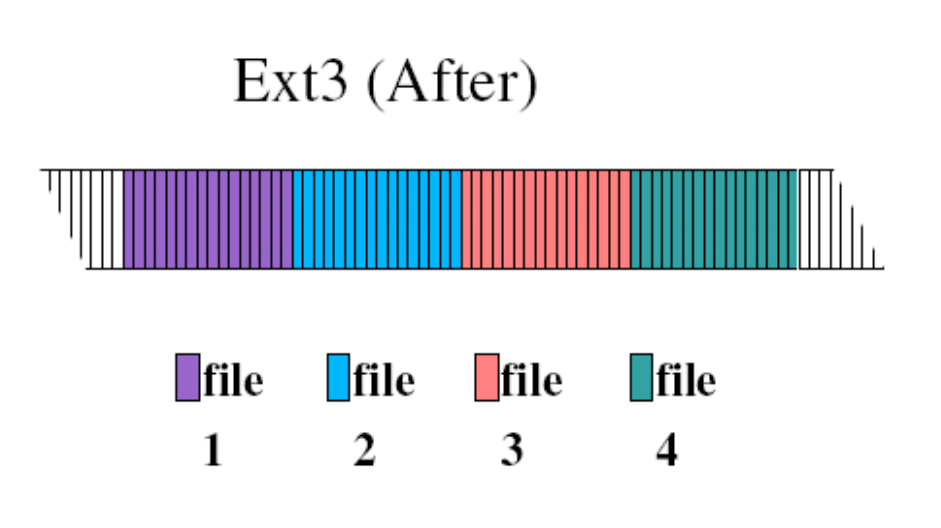

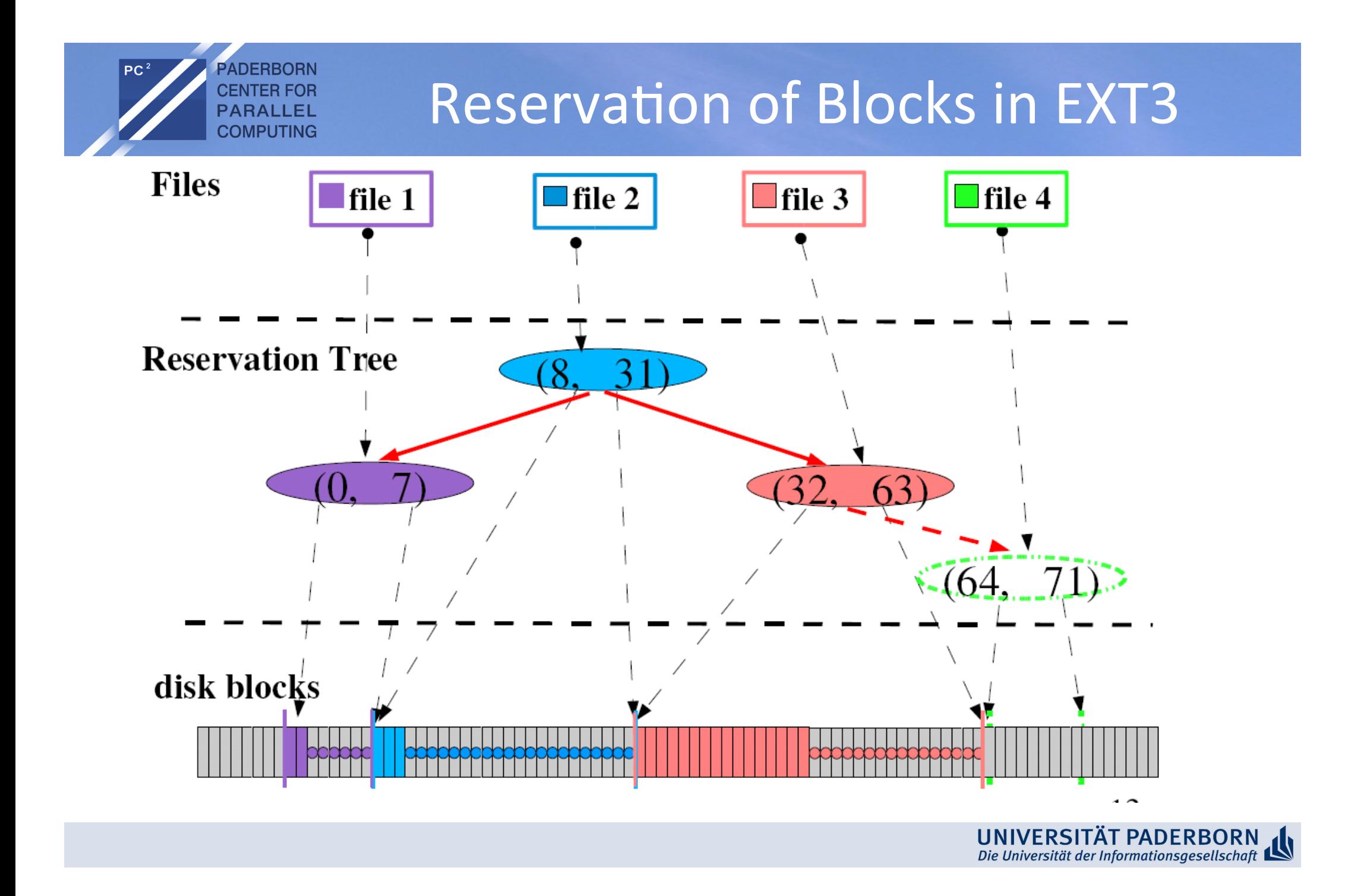